## 携帯サイトでのアドレスの登録

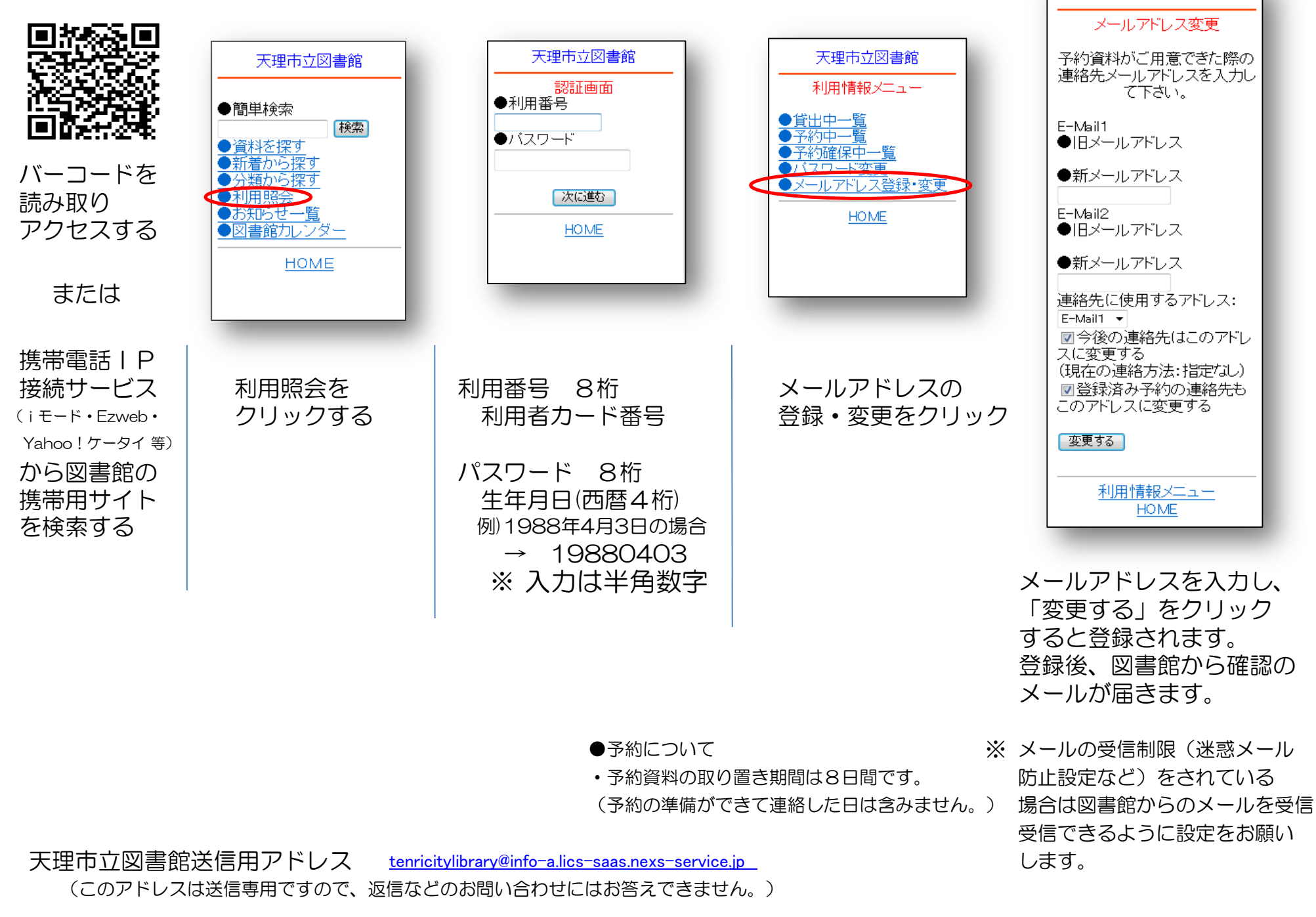

天理市立図書館